## Activité 1 : Compléter une fiche de révisions

Complète les cadres du schéma avec les dates des événements cités.

Complète la légende de la carte.

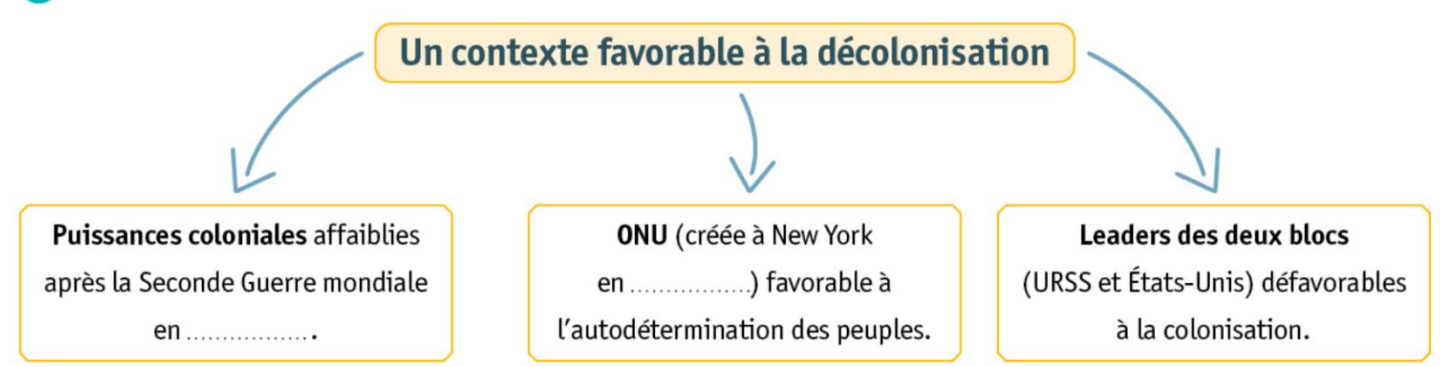

## Les accessions à l'indépendance dans le monde

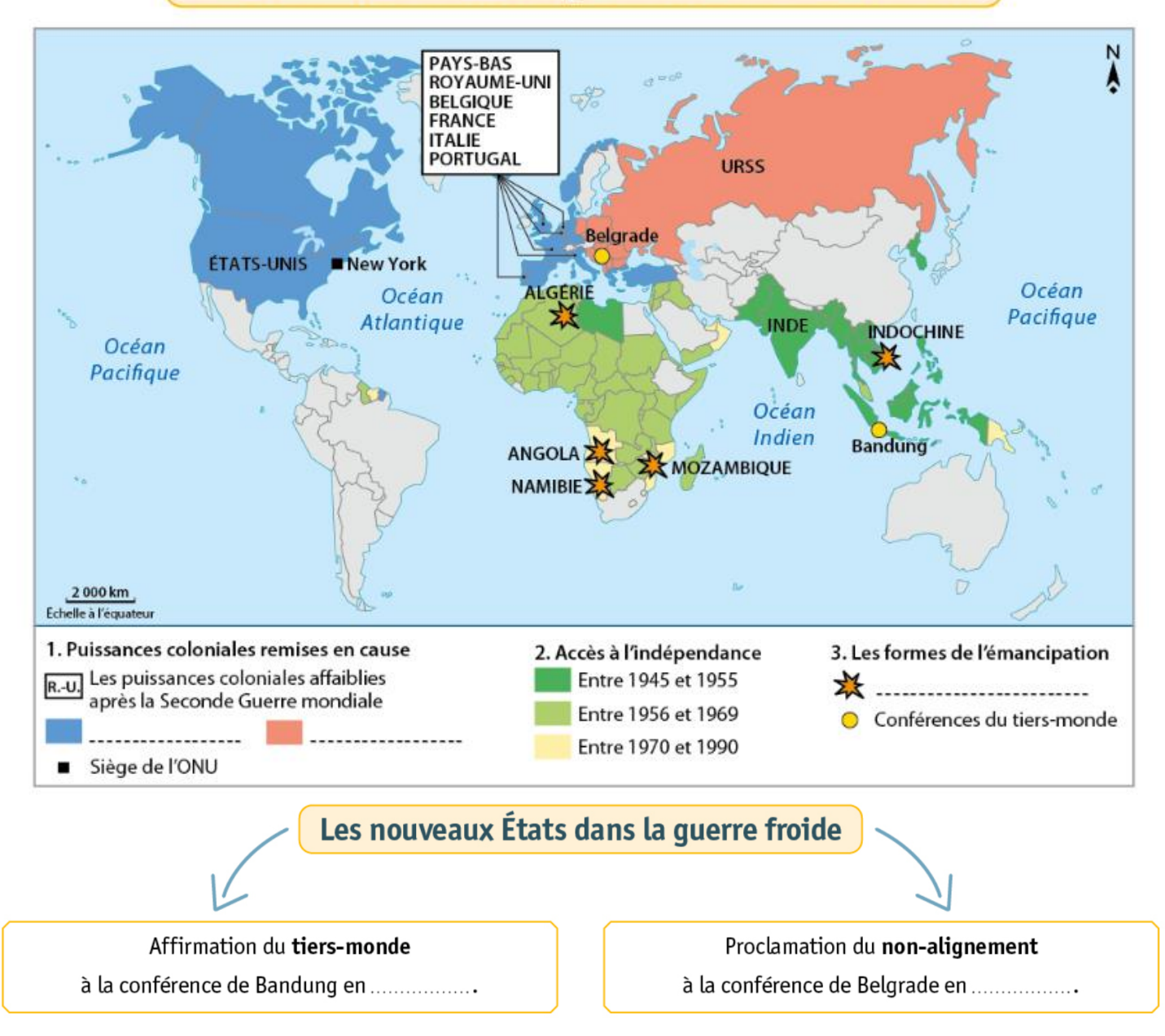